# **DNS**

Domain Name System - система доменных имён

http://ru.wikipedia.org/wiki/DNS

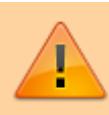

Здесь приведены примеры настройки для Debian

# Формат заголовка файла зоны

- 1. Serial
- 2. Refresh
- 3. Retry
- 4. Expiry
- $5.$  TTL

**•** Время задаётся секундах!

## <span id="page-0-0"></span>**Serial**

Серийный номер. Каждый раз при изменении каких-либо данных его нужно обязательно менять. Когда меняется серийный номер, зона обновляется на всех серверах.

Используйте следующий формат: ГГГГММДДнн

- ГГГГ $-$ год
- ММ месяц
- ДД день
- нн порядковый номер изменения за день. Если вы уже второй раз за день вносите изменения в файл зоны, укажите 01, если третий - 02, и т.д.

## <span id="page-0-1"></span>**Refresh**

Интервал, через который slave сервера должны обращаться к primary серверу и проверять обновление зоны.

# <span id="page-0-2"></span>**Retry**

если slave серверу не удалось обратится к primary серверу, через это время он должен повторить свой запрос.

## <span id="page-0-3"></span>**Expiry**

если в течении этого времени slave сервер так и не смог обновить зону с primary сервера, то slave должен прекратить обслуживать эту зону.

## <span id="page-0-4"></span>**TTI**

время кеширования отрицательных ответов (ответ «домен невозможно разрешить в IP адрес»)

# Общая настройка

Порядок опроса источников определяет NSS

### hosts

Файл /etc/hosts

127.0.0.1 localhost

### resolv.conf

Файл /etc/resolv.conf

#### resolv.conf

```
domain domain.ru
search domain.ru domain2.ru domain3.ru
nameserver 192.168.1.1
nameserver 192.168.1.2
```
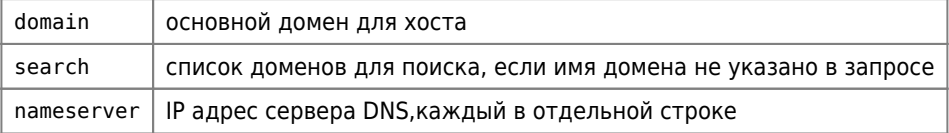

#### Запрет изменения файла

#### $\mathscr{F}$ Fix Me!

1. Можно выполнить команду:

chattr +i /etc/resolv.conf

How To: Make Sure /etc/resolv.conf Never Get Updated By DHCP Client

# Серверы

- Сервер BIND
- PowerDNS

# Тестирование

*PFix Me!* 

### nslookup

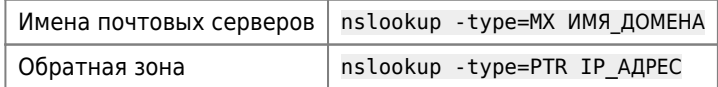

### dig

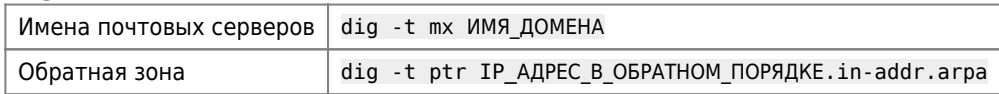

http://ru.wikipedia.org/wiki/Dig

Для работы нужен пакет dnsutils

apt install dnsutils

Debian Dig Install - LinuxMoz

# Тестирование домена / адреса

network-tools.com: NsLookup

SenderBase Look Up

Проверка DNS записей A, NS, MX, CNAME, PTR, TXT, SOA, AAAA, ALL

## Ссылки

Система доменных имен (материалы книги П.Б. Храмцова) **DNS for Rocket Scientists** MTA's poor reputation: да я вижу браток ты спамер простой?:) bind9 + форвардинг отдельной зоны. **Split-horizon DNS** Передача зоны DNS Формат файла зоны | Настройка хостинг-сервера

**<http://sysadminmosaic.ru/dns/dns?rev=1553863003>**

**2019-03-29 15:36**

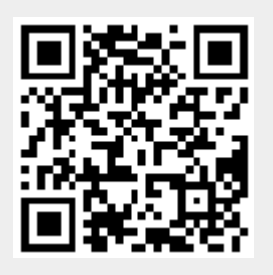